## 利用口座登録・削除

利用口座登録・削除(共通)

インターネットバンキングで各種取引をご利用いただく口座の登録、削除を実行することができます。

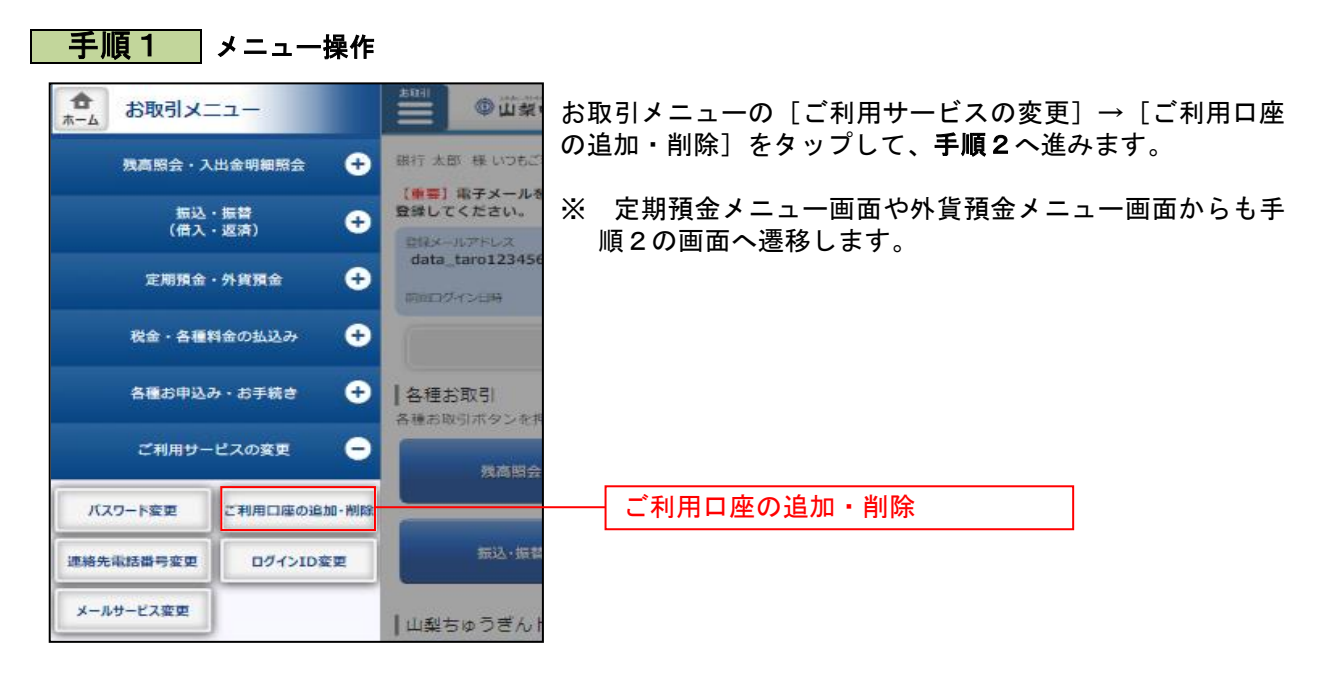

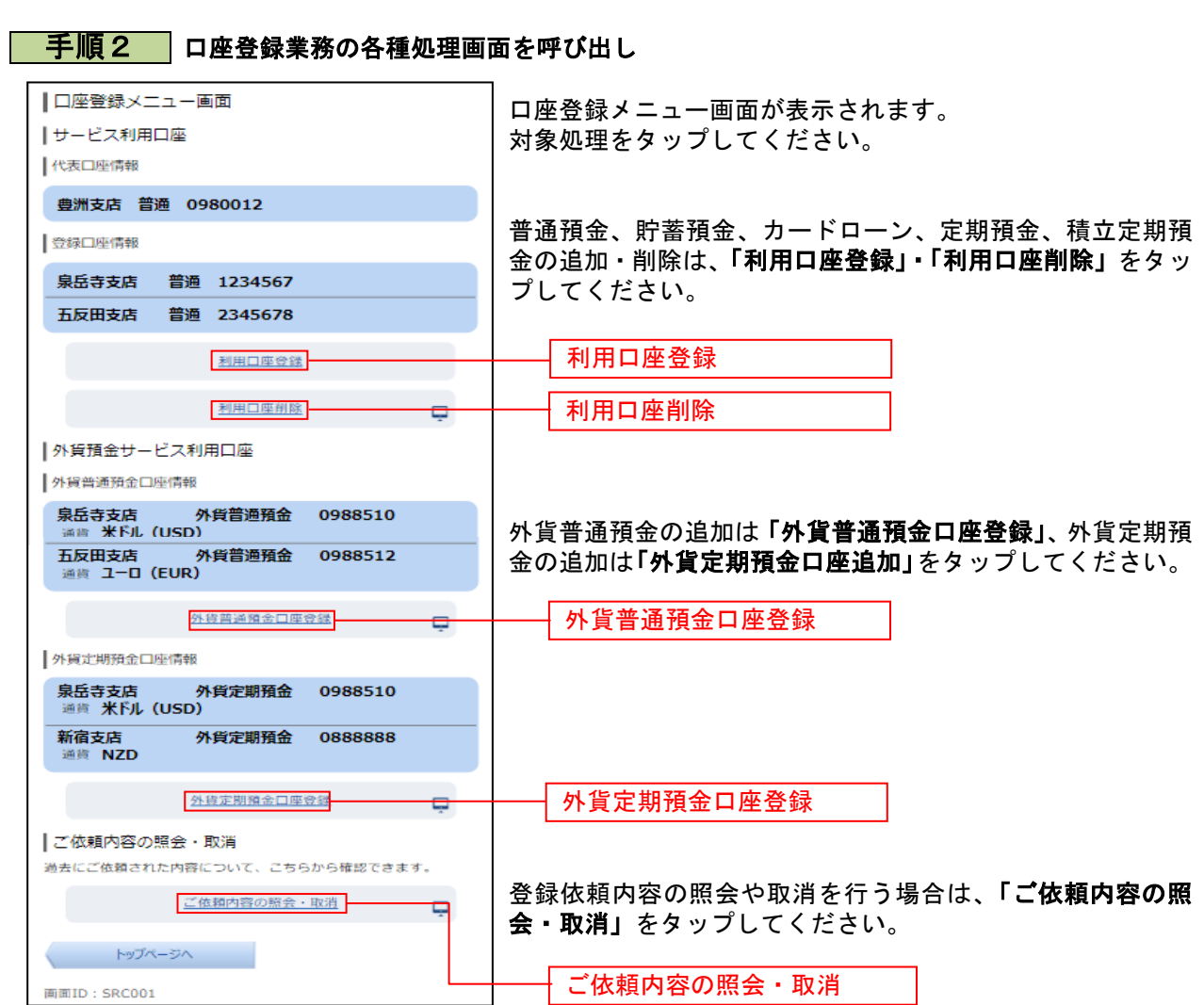